## Package 'swfdr'

September 12, 2024

Title Estimation of the science-wise false discovery rate and the false discovery rate conditional on covariates

Version 1.31.0

Author Jeffrey T. Leek, Leah Jager, Simina M. Boca, Tomasz Konopka

Maintainer Simina M. Boca <smb310@georgetown.edu>, Jeffrey T. Leek

<jtleek@gmail.com>

Description This package allows users to estimate the science-wise false discovery rate from Jager and Leek, ``Empirical estimates suggest most published medical research is true,'' 2013, Biostatistics, using an EM approach due to the presence of rounding and censoring. It also allows users to estimate the rounding and censoring. It also an covariates, using a regression framework, as per Boca and Leek, A direct approach to estimating false discovery rates conditional on covariates,'' 2018, PeerJ.

#### Depends  $R$  ( $>= 3.4$ )

Imports methods, splines, stats4, stats

License GPL  $(>= 3)$ 

URL <https://github.com/leekgroup/swfdr>

BugReports <https://github.com/leekgroup/swfdr/issues>

Encoding UTF-8

LazyData true

RoxygenNote 7.1.1

Suggests dplyr, ggplot2, BiocStyle, knitr, qvalue, reshape2, rmarkdown, testthat

VignetteBuilder knitr

biocViews MultipleComparison, StatisticalMethod, Software

git\_url https://git.bioconductor.org/packages/swfdr

git branch devel

git\_last\_commit 1ba4d3b

<span id="page-1-0"></span>git\_last\_commit\_date 2024-04-30 Repository Bioconductor 3.20 Date/Publication 2024-09-11

### **Contents**

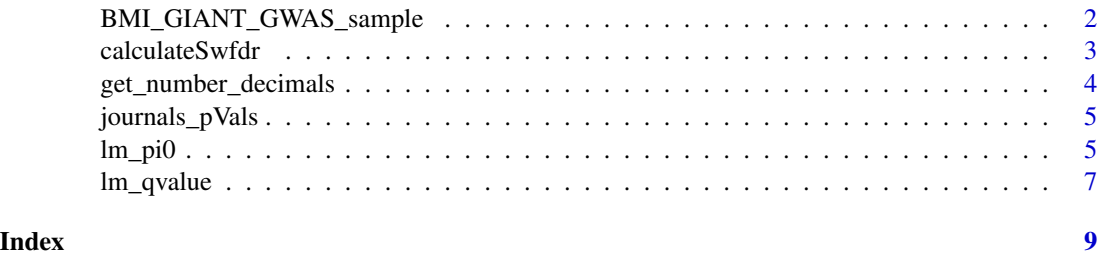

BMI\_GIANT\_GWAS\_sample *Subset of SNPs from meta-analysis of BMI GWAS study.*

#### Description

A dataset containing 50,000 SNPs and results for their associations with BMI.

#### Usage

data(BMI\_GIANT\_GWAS\_sample)

#### Format

A data frame with 50,000 rows and 9 variables:

SNP ID for SNP (single nucleotide polymorphism)

A1 Allele 1 for SNP

A2 Allele 2 for SNP

Freq\_MAF\_Hapmap Frequency of minor allele (MAF) in Hapmap project

b Estimated beta for association between SNP and BMI

se Estimated standard error (se) for association between SNP and BMI

p P-value for association between SNP and BMI

N Total sample size considered for association of SNP and BMI

Freq\_MAF\_Int\_Hapmap Three approximately equal intervals for the Hapmap MAFs

#### Value

Object of class tbl\_df, tbl, data.frame.

#### <span id="page-2-0"></span>calculateSwfdr 3

#### Source

[https://www.broadinstitute.org/collaboration/giant/index.php/GIANT\\_consortium\\_da](https://www.broadinstitute.org/collaboration/giant/index.php/GIANT_consortium_data_files#GWAS_Anthropometric_2015_BMI)ta\_ [files#GWAS\\_Anthropometric\\_2015\\_BMI](https://www.broadinstitute.org/collaboration/giant/index.php/GIANT_consortium_data_files#GWAS_Anthropometric_2015_BMI)

calculateSwfdr *Calculate the science-wise FDR (swfdr)*

#### Description

Calculate the science-wise FDR (swfdr)

#### Usage

```
calculateSwfdr(
  pValues,
  truncated,
  rounded,
  pi0 = 0.5,
  alpha = 1,
  beta = 50,
  numEmIterations = 100
)
```
#### Arguments

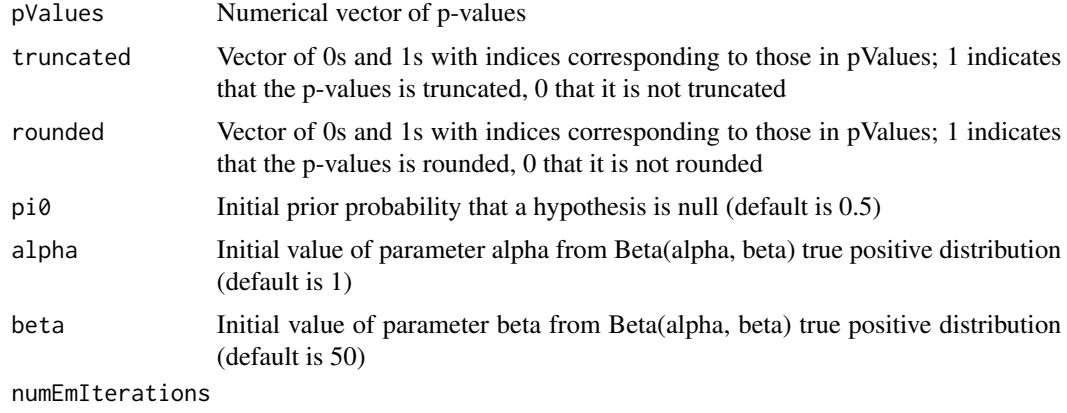

The number of EM iterations (default is 100)

#### Value

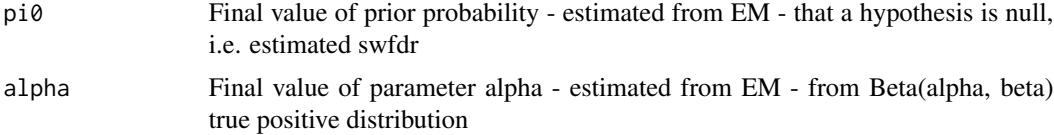

<span id="page-3-0"></span>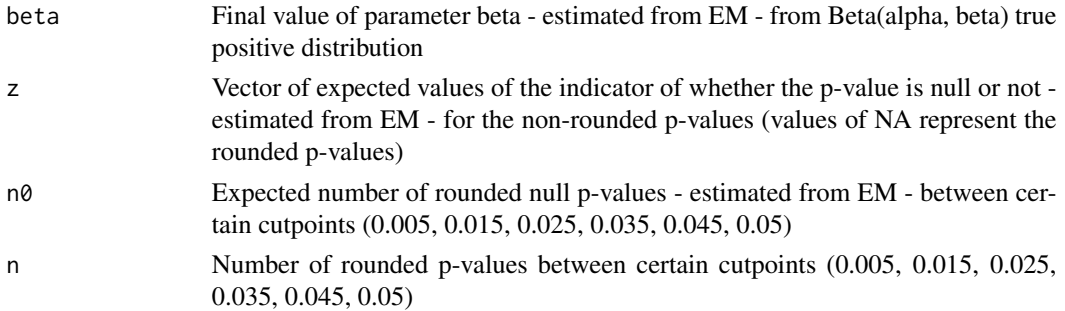

#### Examples

```
pVals <- runif(100)
tt <- rr <- rep(0, 100)
resSwfdr <- calculateSwfdr(pValues = pVals, truncated = tt, rounded = rr, numEmIterations=100)
```
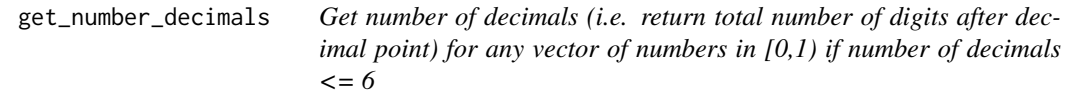

#### Description

Get number of decimals (i.e. return total number of digits after decimal point) for any vector of numbers in  $[0,1)$  if number of decimals  $\leq 6$ 

#### Usage

get\_number\_decimals(x)

#### Arguments

x Numerical vector where all elements are in [0,1)

#### Value

Vector giving the number of decimals for each element in x if the number is  $\leq$  6; otherwise return 7 with a warning

#### Examples

```
#get_number_decimals(c(0.0006, 0.0750, 0.0420, 0.0031, 0.0001, 0.0100))
#get_number_decimals(c(6*10^-4, 7.5*10^-2, 4.2*10^-2, 3.1*10^-3, 10^-4, 10^-2))
#get_number_decimals(c(6.5*10^-4, 0.0100))
#get_number_decimals(c(6.5e-4, 0.0100))
#get_number_decimals(c(0.00065, 0.0100))
#get_number_decimals(c(10^-7, 10e-7, 10e-3))
```
<span id="page-4-0"></span>journals\_pVals *P-values from abstracts from articles in 5 biomedical journals (American Journal of Epidemiology, BMJ, JAMA, Lancet, New England Journal of Medicine), over 11 years (2000-2010).*

#### Description

A dataset containing 15,653 p-values.

#### Usage

journals\_pVals

#### Format

A tbl data frame with 15,653 rows and 5 variables:

pvalue P-value

pvalueTruncated Equals to 1 if the p-value is truncated, 0 otherwise

pubmedID Pubmed ID of the article

year Year of publication

journal Journal

#### Value

Object of class tbl\_df, tbl, data.frame.

#### Source

Code for extracting p-values at: <inst/script/getPvalues.R>

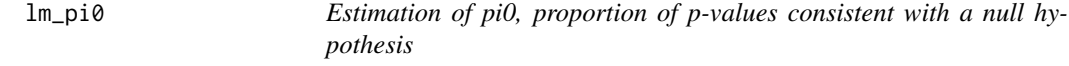

#### Description

Estimation of pi0, proportion of p-values consistent with a null hypothesis

#### Usage

```
lm_pi0(
 p,
  lambda = seq(0.05, 0.95, 0.05),
 X,
  type = c("logistic", "linear"),
  smooth.df = 3,
  threshold = TRUE,
  smoothing = c("unit.spline", "smooth.spline")
)
```
#### Arguments

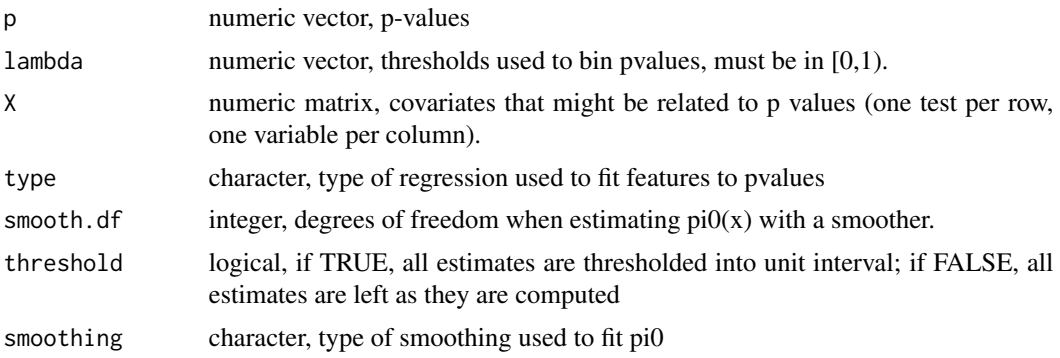

#### Value

object of class 'lm\_pi0', which is a list with several components

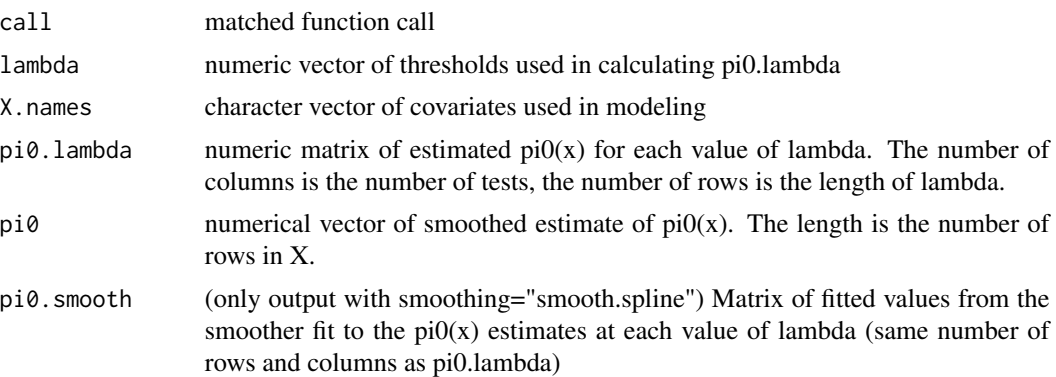

#### Examples

```
# define a covariate
X \leftarrow seq(-1, 2, length=1000)# set probability of being null
pi0 <- 1/4*X + 1/2
# generate null/alternative p-values
nullI <- rbinom(1000,prob=pi0,size=1)> 0
```
<span id="page-6-0"></span>lm\_qvalue 7

```
# vector of p-values
pValues <- rep(NA,1000)
pValues[nullI] <- runif(sum(nullI)) # from U(0,1)
pValues[!nullI] <- rbeta(sum(!nullI),1,2) # from Beta
pi0x <- lm_pi0(pValues, X=X)
```
lm\_qvalue *Estimation of qvalues conditioned on covariates*

#### Description

The recipe for turning pvalues into qvalues is adapted from package 'qvalue' and articles by Storey, Tibshirani, Taylor, Siegmund.

#### Usage

```
lm_qvalue(
 p,
 X,
 pfdr = FALSE,
 pi0 = NULL,smoothing = c("unit.spline", "smooth.spline"),
  ...
)
```
#### Arguments

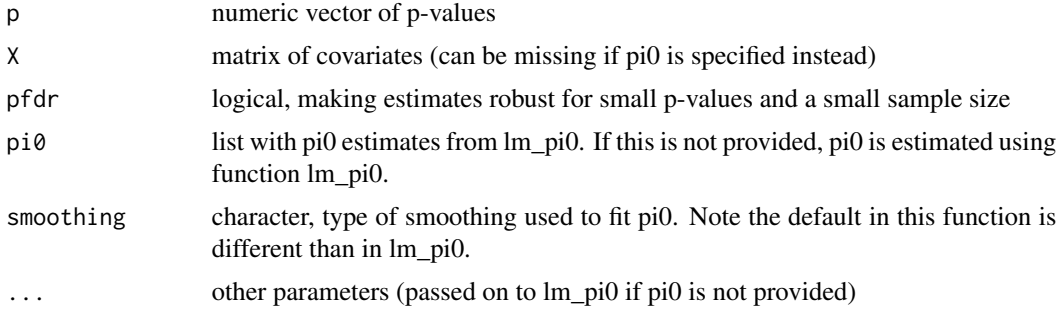

#### Value

object of class 'lm\_qvalue', which is a list with several components

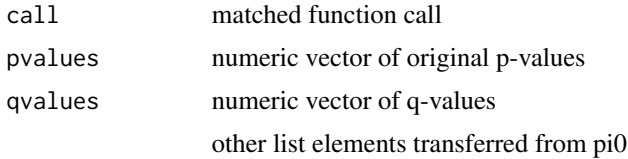

8 lm\_qvalue

#### Examples

```
# define a covariate
X \leq -\text{rep}(c(0, 1), \text{ each=1000})# generate p-values, randomly for group 0 and with low values for group 1
pVal <- c(runif(1000), rbeta(1000, 0.2, 1))
# compute qvalues, using the covariate
qVal <- lm_qvalue(pVal, X=X)
```
# <span id="page-8-0"></span>Index

∗ datasets BMI\_GIANT\_GWAS\_sample, [2](#page-1-0) journals\_pVals, [5](#page-4-0)

BMI\_GIANT\_GWAS\_sample, [2](#page-1-0)

calculateSwfdr, [3](#page-2-0)

get\_number\_decimals, [4](#page-3-0)

journals\_pVals, [5](#page-4-0)

lm\_pi0, [5](#page-4-0) lm\_qvalue, [7](#page-6-0)